# **IEC 61850 PIS-10 Software Stack**

# **Application Note**

**Advanced Functionality – Update Function**

Document 500-0033 v.1.00

## **Introduction**

The PIS-10 IEC 61850 software library allows the applications programmer to specify multiple points (data attributes) to update the values within the Server. The purpose of this application note is to explain how to use the IEC61850 Update (...) function in setting the values for multiple data attributes simultaneously.

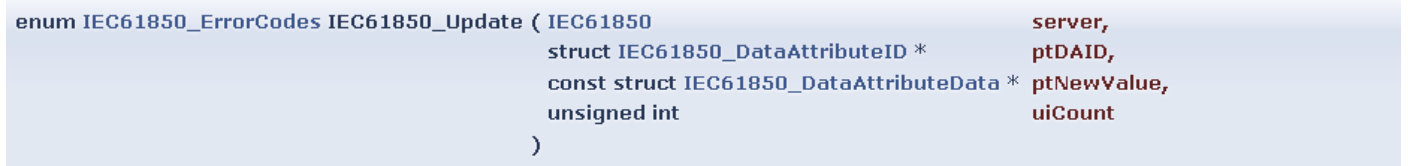

Update a given Object of tObjectID with value of ptNewValue.

#### **Parameters:**

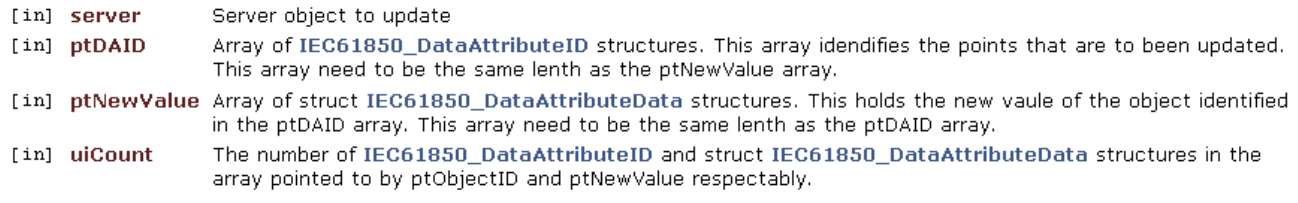

#### **Returns:**

IEC61850\_ERROR\_NONE on success otherwise error code

Please refer to our navigable online API User Documentation <http://systemcorp.com.au/PIS10API/index.html> for more information on other API functions and data structures.

## **How to Use Update Function for Multiple Data Points**

The IEC61850 Update (...) function has support for passing multiple data attributes at one time. This can be used to allow an application to write several associated data attributes into the stack. For example, using an 'stVal' that has a quality 'q' and a time 't' data attribute associated to the stVal. When updating the stVal value the quality 'q' and the time stamp 't' data attributes may also be updated in the same function call.

To update the points together simultaneously, all data attributes must have a DAID associated with them in the CID file for the Server:

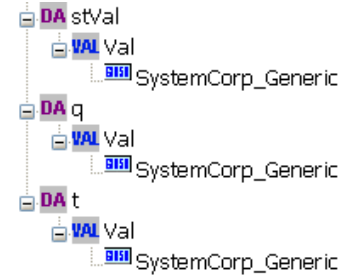

- Step 1. Create an array of the DAID type you are using with a number of elements equal to the number of points you want to enter at one time.
- Step 2. Create an array of DataAttributeData types that will contain the values you want to store.
- Make sure that the size of the array matches the size of the DAID array.
- Step 3. Set the values inside the arrays for all the elements you wish to update.
	- you can update multiple different types of data with this function call
- Step 4. Finally call the IEC6180 Update(...) function and pass the arrays as you would a normal pointer to the single structure, the final parameter of the function call is the number of elements in the array.
	- $\blacktriangleright$  Usually, this would be 1 if you were only passing in one point worth of data.

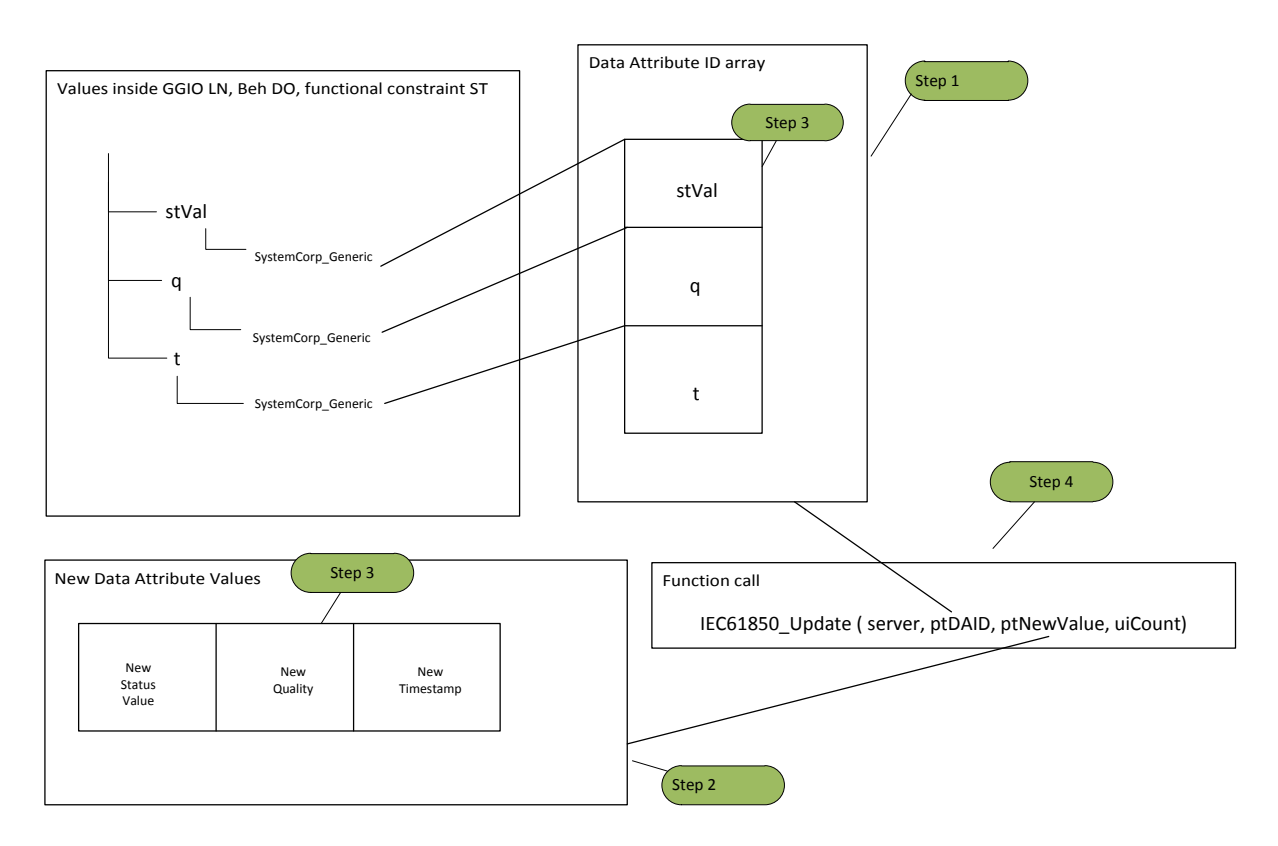

# **If you need assistance**

All technical questions must be sent to our support email address: **[support@systemcorp.com.au](mailto:support@systemcorp.com.au)** Upon receiving your question(s), it will get logged in our support system and you will receive and acknowledgement which will include a tracking number(s), e.g. M#040321. Please refer to your tracking number(s) when you are following up about enquiry.